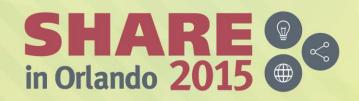

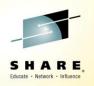

# Cheryl and Frank's zRoadshow

Cheryl Watson (<u>cheryl@watsonwalker.com</u>)
Frank Kyne (<u>frank@watsonwalker.com</u>)

August 14, 2015 Session 17433

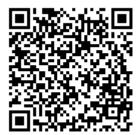

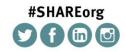

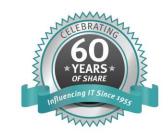

#### Welcome

- Hi, thank you for coming.
- Who are we and what we do.
  - Three-person company; started in 1987
  - Frank Kyne joined us in 2014 from ITSO
  - Quarterly subscription-based newsletter –
     Cheryl Watson's Tuning Letter
     Cheryl Watson's System z CPU Chart
  - Classes on z/OS new features, WLM, performance, software pricing, chargeback, Parallel Sysplex, and high availability
  - Consulting on all the above topics
  - Software products GoalTender and BoxScore

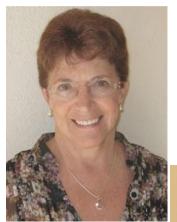

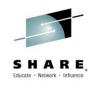

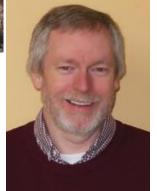

#### Welcome

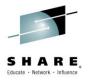

- Education
  - z/OS Software Pricing Strategies
    - October 12-14, Orlando, FL
    - November 11-13, Hamburg, Germany
  - Exploiting New Features of z/OS To Minimize Costs
    - November 18-20, Hamburg, Germany
  - SYS1.PARMLIB: Enhancements and New Features in z/OS
     1.13, 2.1, and 2.2
    - November 16, Hamburg, Germany
- All classes are available on-site

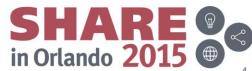

## **New Pricing Announcement**

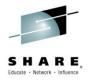

- IBM System z Software Pricing
  - http://www 03.ibm.com/systems/z/resources/swprice/index.html
  - Go to References, then Announcements to get Announcement Letters for CMP, zCAP, MWP
- Price Increases for 1/1/2016
  - Announcement Number <u>316-028</u> (US, July 28, 2015) or <u>516-001</u> (EMEA, August 11, 2015)
  - Average increase is about 4% in MLC software for z/OS,
     CICS, DB2, IMS, MQ, WAS, Tools, z/TPF, Compilers
  - SDSF V2 has 20% increase, even if version number has remained the same. See SHARE session 17432, SDSF Product Update for z/OS 2.2

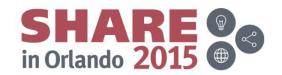

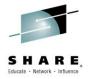

## Industry Influence Through SHARE Requirements

The SHARE Requirements system is an online advocacy program for SHARE members to influence IBM products and services. SHARE members can submit, discuss, and vote on requirements. All members are encouraged to participate this is a great opportunity to make your voice heard!

## What is a Requirement?

- A requirement is a statement suggested by SHARE members, describing a business need related to an IBM product, service, policy, or strategy of IBM, and must include a business justification.
- Requirements are ranked and voted on by SHARE membership, and are submitted as an organization of many customers to IBM. IBM then responds to the Requirement back through SHARE.

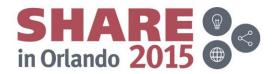

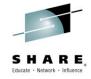

From John Eells z/OS 2.2 Session 17438:

#### Availability

- JES3 DSI Change
  - <u>Not</u> Dynamic System Interchange; that "other" DSI: Data Set Integrity
  - In releases before z/OS V2.2, PPTNDSI must be set in IEFSDPPT (and not overridden by specifying DSI in SCHEDxx)
    - Default PPT entry for IATINTK remains:
      - C9C1 E3C9 D5E3 D240 ED10 (byte 8 bit 5 is PPTNDSI)
  - This causes JES3 to use S99NORES ("don't ENQ") for its allocations
  - z/OS V2.2 designed to support specifying DSI for JES3 in SCHEDxx
     Default PPT still contains PPTNDSI for JES3 for now
- Better Subsystem Interface (SSI) Initialization Processing:
  - SSCVT entry no longer intended to be built when initialization routines (INITRTNs) are not found

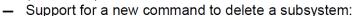

- ➤ SETSSI DELETE, SUBNAME=ssss, FORCE
- (There are some restrictions!)

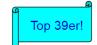

- Dynamic Exit support for O/C/EOV
  - Support for the Tape Installation Exits: Volume Mount, File Start, File Validate, File End and Label Anomaly

IBM.

© 2012, 2015 IBM Corporation 39

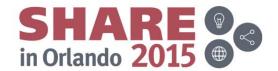

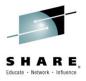

#### Status

- IBM has been VERY supportive of our requirements and works to incorporate our top requirements into the development cycle (or even when code is opened for another reason).
- As one example, the MVSE project created a Top 39 list in 2013, and z/OS 2.1 satisfied about 25% of the requirements
- Then we created a Top 50 list in 2014; z/OS 2.2 satisfied about 30% of the requirements
- The weight of multiple companies voting on a requirement and ranking them helps IBM prioritize these requests

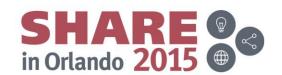

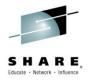

#### Current Status

- Starting in 2012, IBM began moving requirements from FITS to RFE (Request For Enhancement)
- Since April 2014, no new requirements have been submitted through the SHARE system
- That is changing!!!!
- There is a team working with IBM and SHARE to create a new requirements process
- If you're a project that wants to participate in (or learn about)
   this project, please contact me at <a href="mailto:Cheryl@watsonwalker.com">Cheryl@watsonwalker.com</a>
- If you're a SHARE member who would like to participate, please go to current SHARE system and sign up for your favorite projects (Look for 'Getting Involved' or 'zNextGen' and click on Advocacy & Requirements)

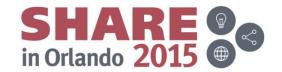

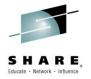

- Speaking of requirements
  - The MVSS project is looking on some feedback for prioritizing some of their requirements relating to 9 PDSE Small Enhancements
  - Please take this survey:
    - https://www.surveymonkey.com/r/DVC7BFS

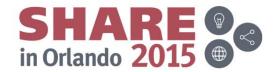

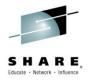

#### From our 1998, No. 1 Tuning Letter:

- WLM Goal mode has very little overhead. The WLM policy adjustment runs once every 10 seconds, and WLM resource adjustment runs once every 2 seconds. These are very low frequencies and any overhead associated with them should not be noticeable. However, in goal mode, WLM state sampling runs once every quarter second. Still, this is not enough to cause very noticeable overheard in environments such as TSO and Batch. However, this could contribute to quite a bit of overhead in environments such as CICS.
- In CICS environments, if a response time goal is specified, each transaction is represented by a 'performance block' or PB. Every time a new transaction is started it is associated with a PB, and every time there is a change in the state of a CICS transaction the new state is reflected in the PB for that transaction. Then every quarter second WLM samples the state of each transaction to gain insight as to where (i.e. in what regions) the transactions are spending their time processing. This state sampling is also used to provide to performance monitors information as to where (i.e. what state) transactions are spending their time processing.
- In large CICS environments the number of transactions sampled during a sampling interval could be in the thousands. The number of PBs created and sampled is directly related to the CICS MAXTASKS parameter. It is for this reason that it is strongly recommended that MAXTASKS not be set higher than it need be. The larger the number, the higher the potential is for WLM sampling overhead. The lower the number, the higher the potential is for delaying your CICS transactions.

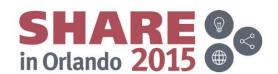

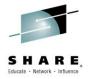

## From our 1998, No. 1 Tuning Letter:

#### High CPU When Sampling CICS

APAR **OW32140** addresses potential severe and dramatic increases in CPU usage during WLM sampling of CICS transactions. Some customers have experienced up to **40% to 50% of a single engine** being devoted to this type of WLM sampling. This overhead usually happens only in very large CICS environments.

# From our 2012, No. 3 Tuning Letter:

**Chuck Hopf** had a very large CICS configuration (350 test regions and 40 to 50 production regions) and had a total MXT of 30,000 (sum of MXT for all regions). Reducing the MXT to 8,000 reduced the WLM CPU usage from 40-50% of a single CPU to 16% of a single CPU.

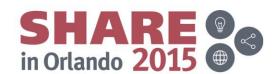

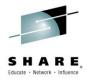

## From our 2015, No. 2 Tuning Letter:

#### WLM APAR and CPU Time

One of our regular readers and contributors, **Todd Havekost** from USAA, kindly let us know about a recent WLM APAR. Todd noticed that their WLM CPU consumption had increased significantly (in the region of 50 to 85%) since migrating to z/OS 2.1. It turned out that a particularly expensive hardware instruction had been added to a routine in WLM that processes performance blocks (PBs) 4 times a second. You might wonder how a single instruction could make such a difference – the answer is that it depends on how many times it is executed.

In Todd's case, the system had nearly 40,000 PBs, so that instruction was being executed at least 160,000 times every second. How did he have so many PBs? This particular system was a test system with 9 DB2 subsystems, 80 CICS regions, and VSAM RLS.

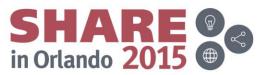

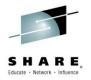

- From our 2015, No. 2 Tuning Letter:
  - IBM opened APAR <u>OA48161</u> (Increase in WLM CPU Consumption in z/OS 2.1) to address this situation. At the time of writing, it is still open.
  - RECOMMENDATION. We recommend that you add yourself to the interested parties list for the APAR so that you will be informed when the PTF is available.
  - From the APAR:

PROBLEM DESCRIPTION: After migrating to z/OS 2.1, the CPU utilization of the WLM address space may increase on a system with tens of thousands of PB control blocks. In z/OS 2.1 the size of the Performance block (PB) control block was increased by 256 bytes. During WLM PB sampling in module IRASASRV, the PB control block will be copied to private storage of the sampling module using a MVCSK instruction(s). With the increased size of the PB it was necessary to use two MVCSK instructions instead of one because MVCSK is only able to copy up to 256 Bytes. The additional MVCSK can lead to a higher CPU utilization by the WLM address space in z/OS 2.1.

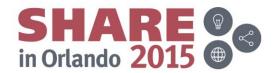

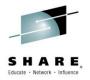

From our 2015, No. 2 Tuning Letter:

#### **CICS TS V5 and Changed Default**

Regarding PBs, you need to watch for CICS TS V5. Prior to CICS TS V5.1, the minimum, default, and maximum values of MXT were 1, 5, and 999. Effective in V5.1, the minimum is now 10, the default is now 500 (!!!), and the maximum is 2000. If you've been using the default MXT for CICS V4 and move to CICS V5, you might see a similar increase in the WLM CPU time. This is especially true if you have gobs of CICS regions in your test and development systems

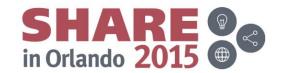

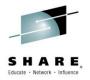

## Lessons Learned:

- Specify CICS MAXTASK to correspond to the average (or even maximum) number of concurrent transactions, and don't use the default
- Monitor WLM usage
- Reduce WLM CPU time on test and development systems by using velocity goals instead of response time goals, unless you need to meet your service level objectives (SLOs)
- Have a weekly tea time (or meet up at the bar) so that CICS and z/OS sysprogs/performance analysts can learn to communicate!

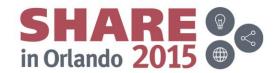

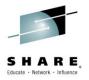

- Lately, several ISVs have been increasing their number and frequency of audits
- Because many ISV contracts are based on decades-old license agreements, the terminology does not reflect the current configuration
- Most problems occur due to disagreement in the wording of the contract as it relates to sub-capacity pricing
- Most of the items in the contract checklist on the next page are NOT currently specified in contracts, but instead left to the interpretation of the reader

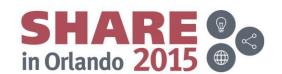

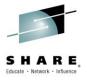

#### Contract items:

- If license is in MIPS instead of MSUs, how are the MIPS calculated?
- How is sub-capacity pricing handled (i.e. LPAR-based or CPC-based)?
- How is the usage of the product determined?
- What happens if maintenance is dropped?
- Is maximum usage based on a yearly average or single month?
- Is usage based on total consumption or peak usage or average usage?
- How are peak seasons handled?
- How is OOCoD handled?
- How are processor upgrades handled?

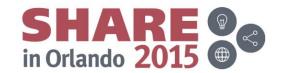

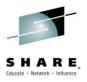

- Contract items (cont.):
  - Are penalties included on either the part of the vendor or the customer?
  - How far back can audits go?
  - What happens if the product is taken over by a different vendor?
  - If the product produces a file or database, it is defined or proprietary (that is, can the data be exported to a different format or product)?
  - How quickly will the product be updated after a new processor, operating system, or subsystem (e.g. CICS) is released?
  - What is the length of the initial contract (our advice never agree to more than two years)?
  - How much can the price or maintenance increase each year?
  - What is the cancellation policy
  - What is the recourse in case of a disagreement (arbitration, etc.)?

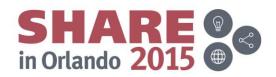

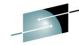

- Contract items (cont.):
  - If SCRT is used, HOW is it used?
    - Simple example:
       CPC is 188 MSUs;
       max of z/OS is 181
       (2 LPARs);
       COBOL is only 57;
       sum of N5 is 220
       (more than max of machine)
    - Don't let ISVs use
       N5 for multiple
       LPAR usage!

| ==B5====== SCRT SUB-CAPACITY           | REPORT - IBM Co | orp ===== | =======    | ====      |          |            |        |
|----------------------------------------|-----------------|-----------|------------|-----------|----------|------------|--------|
| Run Date/Time                          | 11 Aug 2015 - 1 | 1.28      |            |           |          |            |        |
| Machine Type and Model                 | 2827-701        |           |            |           |          |            |        |
| Machine Rated Capacity (MSUs)          | 188             |           |            |           |          |            |        |
| ==E5================================== | =========       |           | =======    | ====      |          |            |        |
| PRODUCT SUMMARY INFORMATION            |                 |           |            |           |          |            |        |
| MLC Product Name                       | MLC Product ID  | Tool MSUs | Customer   | Customer  | Commen   | ts (255 cł | nars m |
| z/OS V2                                | 5650-ZOS        | 181       |            |           |          |            |        |
| DB2 10 for z/OS                        | 5605-DB2        | 181       |            |           |          |            |        |
| Enterprise COBOL for z/OS V5           | 5655-W32        | 57        |            |           |          |            |        |
| IBM Enterprise Cobol for z/OS V4       | 5655-S71        | 181       |            |           |          |            |        |
| ==N5==========                         |                 |           |            | ====      |          |            |        |
| DETAIL LPAR DATA SECTION               |                 |           |            |           |          |            |        |
|                                        | Highest         | Hour Coun | Date/Time  |           | 2nd High | Hour Co    | Date/  |
| PROD01                                 | 162             | 1         | 28 Jul 201 | 5 - 11:00 | 140      | 1          | 28 Jul |
| PROD02                                 | 58              | 1         | 25 Jul 201 | 5 - 08:00 | 57       | 2          | 24 Jul |
| Total of N5                            | 220             |           |            |           |          |            |        |
| CPC                                    | 181             | 1         | 28 Jul 201 | 5 - 11:00 | 161      | 1          | 28 Jul |
| ==P5============                       |                 |           | =======    | ====      |          |            |        |
| PRODUCT MAX CONTRIBUTORS               |                 |           |            |           |          |            |        |
|                                        |                 |           |            |           | LPAR     | LPAR       |        |
| Product Name                           | Product ID      | Highest   | Date/Time  | )         | PROD01   | PROD02     |        |
| z/OS V2                                | 5650-ZOS        | 181       | 28 Jul 201 | 5 - 11:00 | 162      | 19         |        |
| DB2 10 for z/OS                        | 5605-DB2        |           | 28 Jul 201 |           | 162      | 19         |        |
| Enterprise COBOL for z/OS V5           | 5655-W32        |           | 24 Jul 201 |           | 0        | 57         |        |
| IBM Enterprise Cobol for z/OS V4       | 5655-S71        |           | 28 Jul 201 |           | 162      | 19         |        |

## **Neat Ways to Learn**

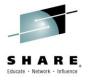

- New Era Software
  - <a href="http://www.newera-info.com/">http://www.newera-info.com/</a>
  - New Era produces some really neat software tools: SAE,
     ICE, IPLCheck, TCE, and many more
  - Also provides huge contributions to the z/OS community
    - Webcasts
      - Series of Mainframe Security webcasts from Mark Wilson
      - Series of z/OS Crypto webcasts from Greg Boyd
      - RACF Updates from Mark Nelson
      - ISPF from Tom Conley
      - CA ACF2 & TSS from CA
    - Slide decks from: Marna Walle, John Eells, Steve Warren, Angelo Corridori, Greg Daynes, Thomas Cosenza, Glenn Anderson

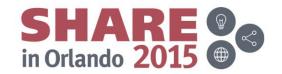

## **Neat Ways To Learn**

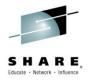

- The treasury of SHARE.org
  - Webcasts
    - Over 50 webcasts from SHARE presentations
  - SHARE Videos
    - Look under SHARE Content
  - Lots of regular blogs:
    - MindSHARE, Marna's Musings, MVS Program Blog

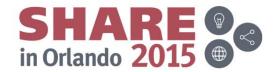

## **Neat Ways To Learn**

- The treasury of SHARE
  - Blogs
    - E.g. LISTSTAT
       command http://www.share.org
       /p/bl/ar/blogaid=380
  - White Pieces
    - Several short papers on SHARE research initiatives
    - E.g. Mobile App Development

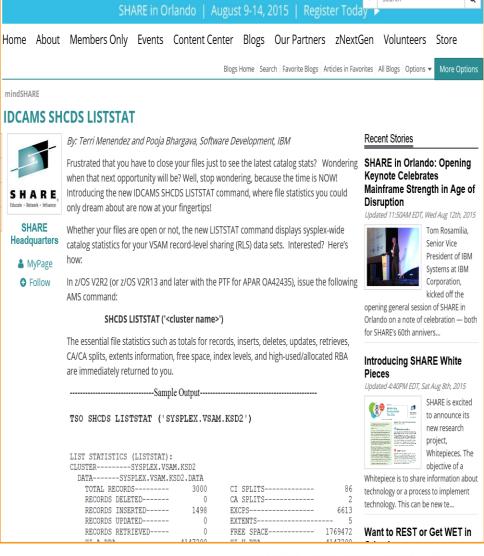

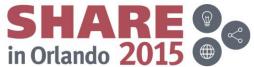

## Is there a Sub(Capacity) in your future?

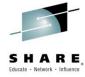

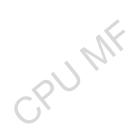

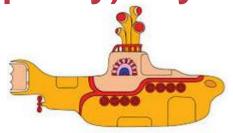

- We have been seeing an increasing drive from IBM for customers to consider sub-capacity models when looking at upgrades.
  - Sub-Capacity models provide more points of dispatch, more L1, L2, and L3 cache (than a 7xx with similar MIPS), ability to have more Vertical High CPs and zIIPs.
  - Many customers do not really need 1700 MIPS engines.
    - Use IBM's free zBNA tool to help you identify CPU-intensive batch programs and model impact of CPU change.
  - Customer experience (based on zEC12) has been very positive.
  - Use <u>zPCR</u> to see if a sub-capacity model would be a good fit for *your* configuration before making a final decision.

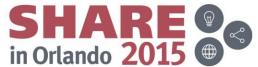

## **Large Memory**

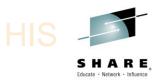

in Orlando 20

- One of the hot (and recurring) topics of the week was the value of large memory on z13.
- One of the changes on z13 compared to previous generations is that rather than striping an LPAR's memory across all books, PR/SM now attempts to place all an LPAR's memory in the same drawer as its CPs and zIIPs. If successful, this should result in speedier access to memory than was the case on previous generations. And one of the best ways of ensuring its success is to provide as much memory as you can afford AND to order memory 'shrewdly'.
- LUCKILY, IBM have special offers to encourage you to do just that. If you install 3x as much memory as the box that is being replaced, you will only pay 1/3 as much per GB as you paid for zEC12 memory.
  - IBM also have a special offer if you install 5x as much memory, presumably at an even bigger discount than if you go for the 3x option.
  - According to IBM, 75% of z13s shipped in 1Q availed of 3x memory offer.

## **Large Memory Sessions**

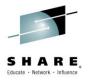

- The following are some of the sessions wholly or partly dedicated to large memory this week:
  - 17878: How to Leverage Large Memory on z by Elpida
     Tzortzatos
  - 17634: z/OS Processor Storage Management by Kathy Walsh
  - 17321: Memory Management in the TB Age by Scott
     Chapman
  - 17434: The New IBM z13 Part 1: Processor Design, Server Structure, z/Architecture Enhancements, and Operating System Support by Harv Emery
  - 17748: z13 Performance by Tarun Chopra
- Other great reference:
  - IBM Redbook <u>SG24-8251</u>, z13 Technical Guide, Section 2.4

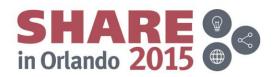

## **Large Memory**

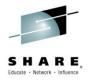

- If you have DB2 V11, use the Buffer Pool Simulation function (not rolled back to DB2 V10) to help estimate the benefit that larger buffer pools would deliver in terms of the number of DB2 I/Os that would be eliminated.
  - It is estimated that each I/O costs between 20 and 70 mics of CPU time.
  - Additionally, the I/O intensiveness of your workload is one of the contributors to your Relative Nest Intensity.
    - I/O intensive workload contributes to High RNI which means less MIPS.
    - Depending on the model, a low RNI workload can get up to 34% more MIPS than a high RNI workload on the same CPC.
- For more info about using this capability in DB2 V11, see <u>DB2</u>
   V11 Managing Performance

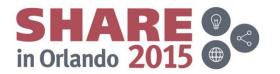

## **Large Memory**

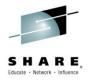

- Few more sources of information about exploiting large memory for DB2:
  - Rob Catterall blog entry about DB2 and really large buffer pools.
  - Adrian Burke <u>Session 17290</u>: From VIRTUALly Constrained to REALly Overcommitted: a Study of DB2 Storage
  - IBM DB2 SAP White Paper <u>IBM z Systems: Performance</u> <u>Report on Exploiting Large Memory for DB2 Buffer Pools with</u> <u>SAP</u>
  - For everything you wanted to know about RNIs, John Burg's Session 17556: 2015 CPU MF Update

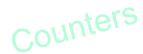

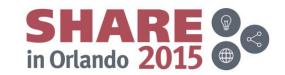

in Orlando 20

## Little Known DB2 Factoid

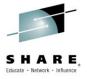

- Who would like to reduce general purpose CP utilization, possibly reduce your software bill, AND get more value from your zIIPs?
- Who has DB2 batch jobs that run queries?
- IF you enable DB2 query parallelism, when DB2 splits a query, the different parts of the query execute under enclave SRBs, and that means that they can use zIIP MIPS.
  - Plans must be bound with DEGREE(ANY) to be eligible for query parallelism.
  - Maximum degree of parallelism is controlled via the PARAMDEG parameter in DB2 ZPARM. Note that the default value changed in DB2 V10. Also, don't specify a higher degree of parallelism than you have zIIP engines.
- For more information, refer to this <u>blog entry</u> by Rob Catterall.
  - Also, download the NO CHARGE DB2 Data Studio which will help you identify good candidates for query parallelism.
- And see this <u>blog entry</u> from Willy Favero regarding the PARAMDEG change in DB2 V10.

© Watson & Walker 2015 8/16/2015 30

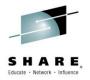

- IBM previewed a new software pricing option called Country Multiplex Pricing (CMP) as part of the z13 announcement in January 2015, and published the <u>formal</u> announcement on July 28, 2015.
- CMP is intended to provide significantly more flexibility in terms of how you configure your systems, to remove the financial incentive to create nonsensical sysplexes, and to reduce the cost of growing existing z/OS systems.

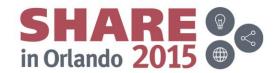

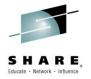

- So what does CMP do for you?
- Do you have data centers in two distant, exotic, locations (Hawaii and Poughkeepsie!) meaning that you can't aggregate them?
- No problem CMP removes the requirement for the CPCs in the pricing plex to be in the same sysplex. The only requirement is that they are located in the same country.

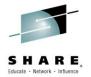

- What else does CMP do for you?
- Do you find that you are constantly struggling to meet the dreaded 50% threshold??
- No problem. CMP eliminates the 50% threshold!!\*

\* However, see comment later about sysplex aggregation.

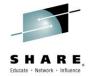

- What else does CMP do for you?
- Driven to distraction (and unplanned outages) because you have unrelated systems in the same sysplex, PURELY to meet the 50% threshold?

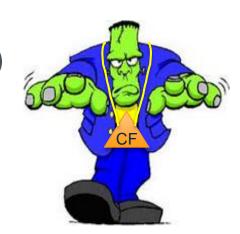

 Good news. Because CMP eliminates the 50% threshold, there is no financial incentive to place all those disparate systems in the same sysplex any more.

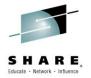

- What else does CMP do for you?
- Agonizing over how to provide the failure isolation that a production CF requires (do you go for a standalone CF, or an internal CF that uses system-managed duplexing)?
- CMP has you covered. There is no driver to have all your CPCs in the same sysplex any more, so you can have production-only CPCs and test-only CPCs (if that makes sense for your organization). You can then place your production CFs in CPCs containing only test z/OS systems, and test CFs in CPCs containing only production systems. This gives you the required failure isolation without the cost of duplexing or a standalone CF.

© Watson & Walker 2015 8/16/2015

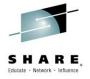

- Anything <u>else</u>?
- Afraid to implement shared queues or dynamic workload routing because that makes your work more 'mobile', with the potential to adversely affect your software bill?
- No more. When using CMP, your monthly software bill is created by adding up the R4HA for each LPAR for each interval across ALL CPCs in the country. So moving xx MSUs of work from one CPC to another CPC has zero impact on your software bill because the sum of the MSUs for that interval has not changed.

© Watson & Walker 2015 8/16/2015

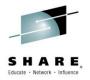

- (This is getting boring) what else does CMP do for me? I suppose it lets me move MIPS from one CPC to another (ha ha)?
- Do you have scenarios where one CPC has unused Defined Capacity, but LPARs on another CPC are running at their cap?
- Not any more. Because R4HAs (or softcaps) are summed across ALL LPARs, you can now decrease a Defined Capacity on one CPC, increase a Defined Capacity on another CPC by the same amount, with no impact on your bill.

© Watson & Walker 2015 8/16/2015

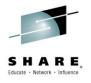

#### Is this cool or what??!!

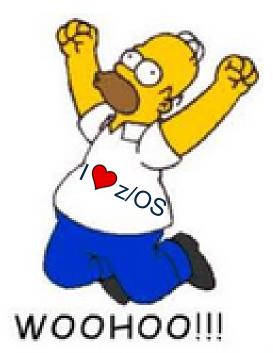

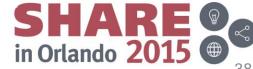

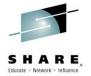

- Still not happy?
- Single Version Charging normally gives you one year to migrate from one version of a product to another. If you do not complete the migration in one year, you revert to paying for two separate products.
- If you are using CMP, you get a new thing called Multiple Version Measurement (MVM). This not only removes the one year window to complete the migration, it doesn't have ANY migration window! So you can keep using both versions for as long as you want, and you only pay for the combined MSUs under one product (the newer version).

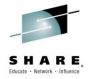

- You STILL want more?
- For large customers, the AWLC pricing curve stops decreasing at about 16000 MIPS, meaning that the bulk of your capacity is in the top tier (tier 9).
- If you are using CMP, there are 15 tiers. The CMLC pricing curve doesn't stop decreasing until about 115,000 MIPS, and the z/OS \$/MSU for the top tier is about 27% cheaper than the top AWLC tier.
- See an example of savings in our SHARE session 17653 A Consultant's View of New z/OS Pricing Options

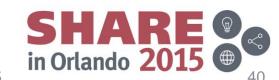

© Watson & Walker 2015

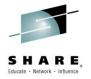

- What's the catch?? (Yes, there is always a catch)
- CMP is designed to reduce the cost of growth.
  - If you sign up for CMP and do not change anything else, your bill will NOT decrease.
    - When you sign up for CMP, your last 3 months MSUs and software bills are averaged and those values form your new base. Any changes (more MSUs or fewer MSUs) are applied as deltas to that base.
    - Do EVERYTHING in your power to minimize peak R4HA in the 3 months before you switch to CMP.
- While CMP does not require a primary sysplex, you DO need to have a
  qualified sysplex before you go into CMP in order to have the lowest base.
  Once you switch to CMP, you can dismantle that sysplex if that is the right
  thing to do from a technical perspective.
- If you are planning on a CPC upgrade, consider whether you should move to CMP BEFORE the upgrade or after.
- There are special restrictions for outsourcers (and, by extension, outsourced customers) for more info, check the section titled "Service providers" in the announcement letter.

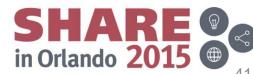

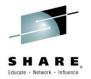

- What is Mobile Workload Pricing?
- New IBM Software Pricing Option, announced in May 2014.
- Headline is that it offers a 60% discount on MSUs consumed by transactions that originated on a mobile device.
- 60 .... percent .... Off! What else is there to say??

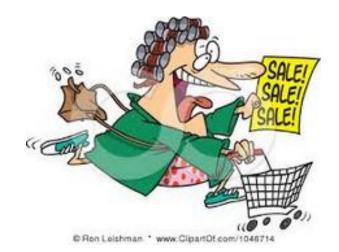

Quite a bit....

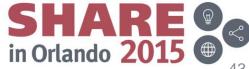

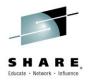

- The IBM announcement stated that YOU are responsible for determining (from SMF records), how much CPU is consumed by MWP-eligible work.
- Many customers start delving into their SMF Type 110 records (CICS) to find a field that identifies txns that originated on a mobile device:
  - This can be challenging, if not impossible.
    - The required information may not exist in the record.
    - The program doing this processing must understand the identifying data for every transaction that could potentially originate on a mobile device.
  - It involves processing potentially huge amounts of SMF data.
  - In the best case, it might identify 80% of the CPU consumed by or as a result of those transactions.

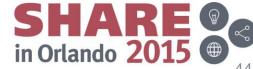

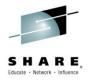

- While the announcement letter did not state it, IBM have agreed to accept address space-level data for regions and subsystems that are <u>dedicated to MWP-eligible work</u>.
  - It might be easier to identify the source of the transaction prior to region selection (in the network, for example).
  - No need to maintain the program every time a transaction changes or there is a change to how MWP-eligibility is determined.
  - ALL the CPU used by the region/subsystem is captured.
  - The volume of data to be processed is trivial compared to processing transaction-level records.
- Similarly, IBM will accept Type 70 and 89 records from LPARs that are dedicated to MWP-eligible work.

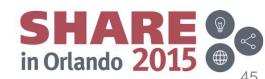

© Watson & Walker 2015

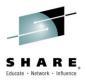

- All the other prerequisites and rules remain the same.
- Still must sign agreement and associated addenda
- Have to document and prove to IBM that only MWP-eligible transactions can run in these dedicated regions.
- Initial setup effort may be a little higher, but the ongoing maintenance costs are negligible, and the difference in captured CPU time might be significant.

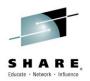

- Secret sauce to success promise little, and deliver a little more than that.
- MWP reduces your R4HA by 60% of the CPU used by MWPeligible work. It does NOT reduce your bill by 60%!
- If your peak R4HA happens at a time when there is zero MWPeligible work, MWP will not reduce your bill by 1 cent.
- BUT, mobile workloads are growing at a huge rate. Not only are NEW transactions coming from mobile, users of traditional sources are switching to use mobile devices instead.
- You cannot afford to ignore this trend.
- If you do not have much mobile work today, take this opportunity to plan for how you will handle it when it does arrive.

# Sysplex and High Availabilty

## Sysplex and High Availability

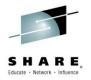

- Mark Brooks from Sysplex Development in Poughkeepsie had an excellent session about using Parallel Sysplex to achieve high availability – session 17431.
  - This was actually part 1 of a 2-part session.
- Mark's presentation is really chock full of interesting facts and some painful insights into the promise of High Availability and the reality....
  - For example, 75-80% of unplanned outages are caused by process failures, rather than technology failures.
  - z/OS is estimated to have 2 <sup>1.2</sup> million unique code paths. There have been 2 <sup>89</sup> nanoseconds since the big bang. So what are the chances that IBM can test every possible code path in z/OS after every change they make?
  - Identify the largest source of application down time and address that.
     Then identify the next largest, and address that. And so on.
    - 'Planned' downtime is typically far larger than unplanned, so don't ignore those outages in your investigations.
- If you are responsible for availability in your site, you HAVE to pull down Mark's slides. And attend part 2 of this session at the next SHARE.

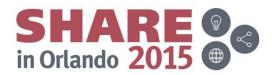

#### **Powerpoint Karaoke meets High Availability**

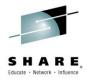

 Mark's description of the process weaknesses that he has encountered strangely coincided with one of the slides from the low-moment of my week, the Powerpoint Karaoke.

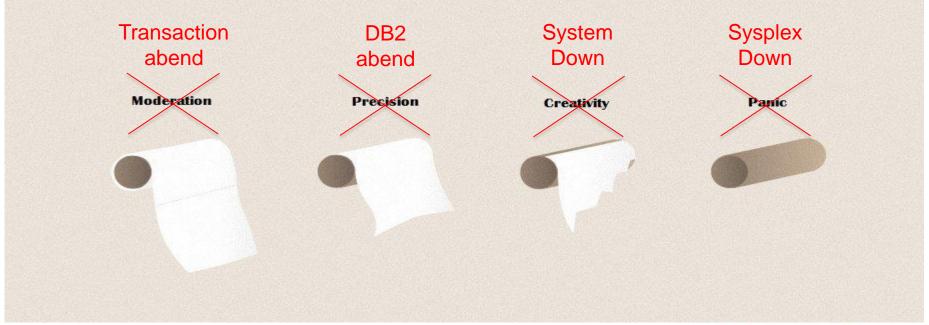

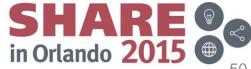

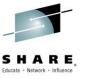

- One of the new features on z13 is 16Gb FICON links.
  - 16Gb is new on z13, but has been available on switches for a number of years.
- When customers started rolling out 16Gb links on switches, they encountered a huge increase in error rates.
  - It transpires that 16Gb links are FAR less tolerant of less than optimal cabling than 8Gb or slower links.
- If you have plans to run the 16Gb links at 16Gb, include a comprehensive review, cleaning, and potentially replacement of cables as part of your implementation plan.

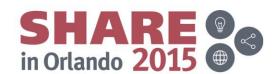

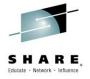

 How many times did you have to decide which of two SHARE sessions you wanted to see? Or three sessions? Or five?

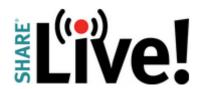

- It is great that SHARE has such a wealth of fantastic sessions, but it is very frustrating to have to miss a session that is really important to you.
- The answer to at least part of your problem might be SHARE Live.
  - This gives you access to recordings of a subset of sessions, for up to 6 months after the conference.
  - So your colleagues that couldn't travel can enjoy some of the sessions.
  - And you can sit in on your 2<sup>nd</sup> choice session, secure in the knowledge that you can watch your 1<sup>st</sup> choice after you return home.

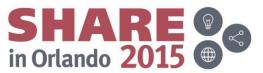

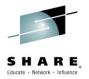

- SMT2 support is new on z13, and is currently only available for zIIPs and IFLs.
- A number of sessions at this SHARE touched on various aspects of the theory, but I didn't see any based on real user experiences.
- If you are using SMT2 with zIIPs, or plan to do so in the future, and would be willing to share your experiences with Cheryl and me, please send us an <u>email</u>.

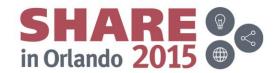

## Astounding Technology

#### Technology and mankind...

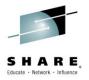

- I attended some fantastic sessions this week, met many kind and friendly people, enjoyed the weather (when I was indoors), and learned a TON.....
- But the highlight of the week was this insight into how far we have come with technology and the promise that the future holds for us by one of IBM's most respected mainframe gurus...

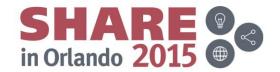

#### **Amazing technology**

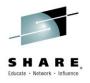

in Orlando 20

- Today we have phones that have more memory than 80 STRINGS of 3330s. You can watch TV, read books, have free video calls, book flights, control your home heating, and even speak to other humans, all on your Phone.
- One z13 CPU processes as much work in 1 hour as my old 370/138 did in 294 DAYS!

• The wingspan of an A380 is <u>twice</u> the length of the Wright brother's first FLIGHT.

#### **Amazing technology**

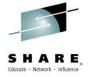

 Husbands and fathers no longer have a monopoly on knowing everything

 You can use your house to power your car, and your car to run your house.

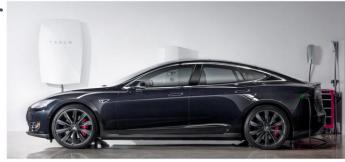

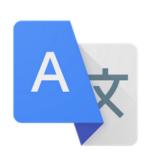

#### Google Translate

Google Inc. Tools

**E** Everyone

1 This app is compatible with all of your devices.

Star Trek's Universal Translator is here. And it can read, listen, and speak

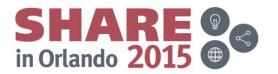

## **Amazing technology**

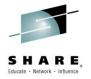

And what do people do with this fantastic technology?

Watch cats

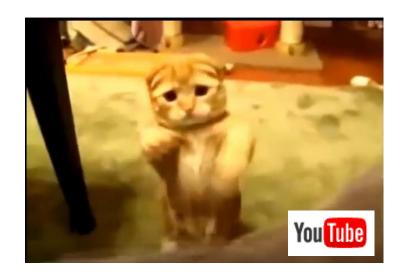

And fight with people they don't know....

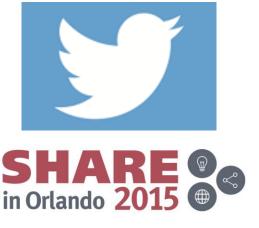

#### Thank you!

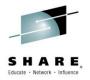

 Thank you for coming along and making this week so enjoyable. And we hope we'll see you again in San Antonio. Safe trip home...

 Please remember to complete an evaluation

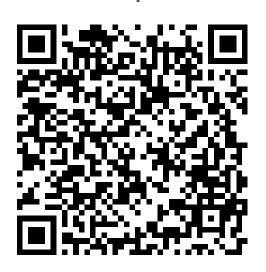

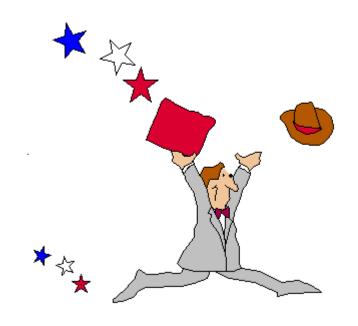

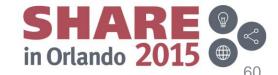